## 職 務 経 歴 書

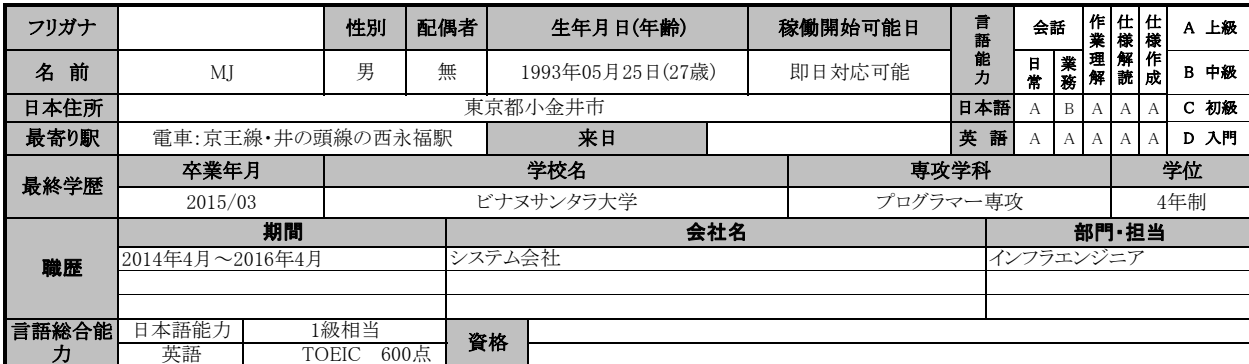

## 技術経験

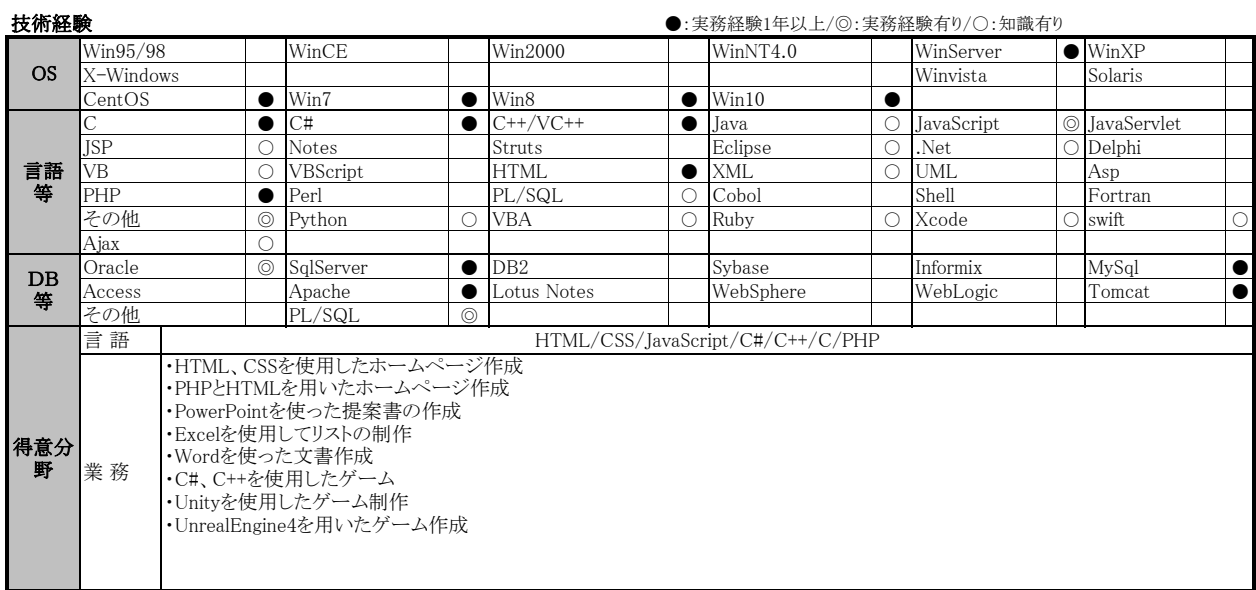

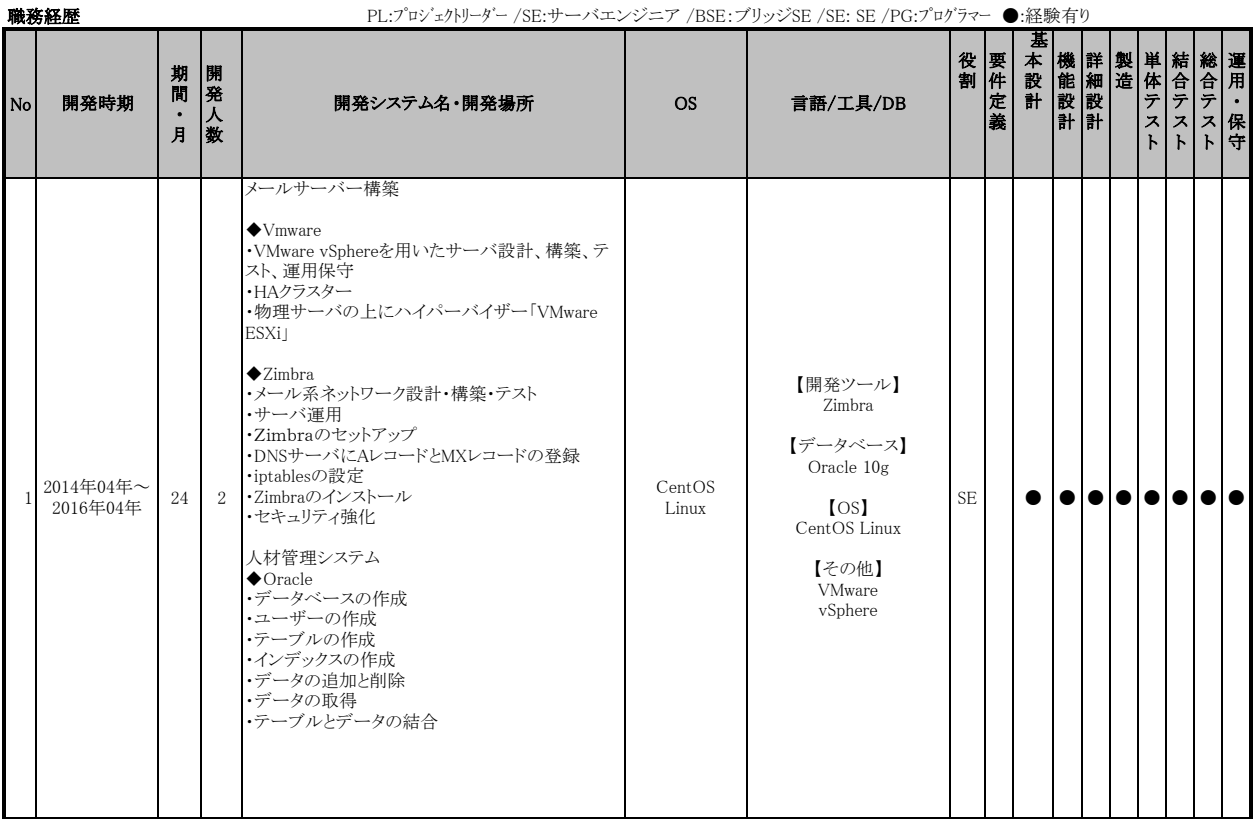

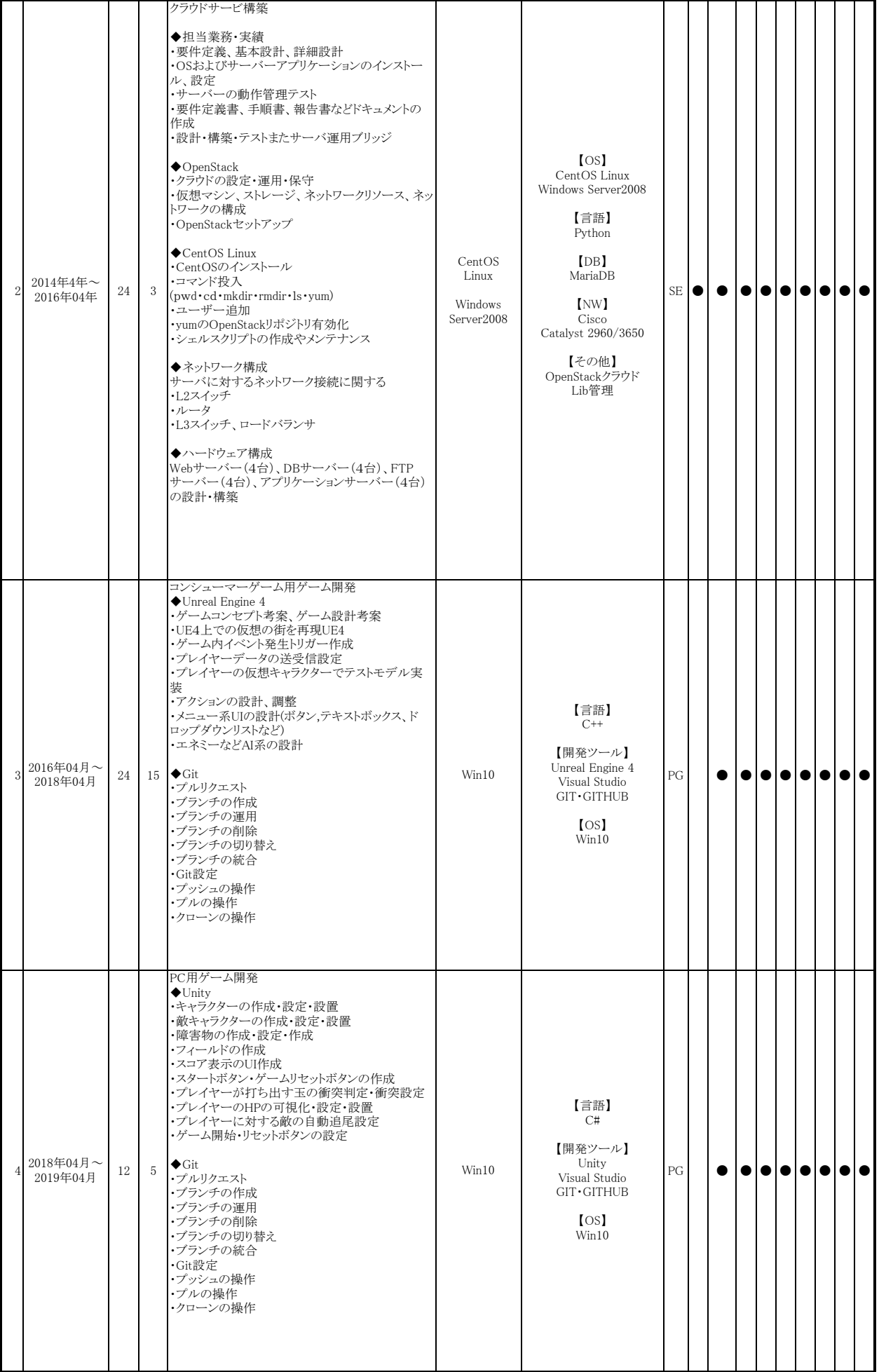

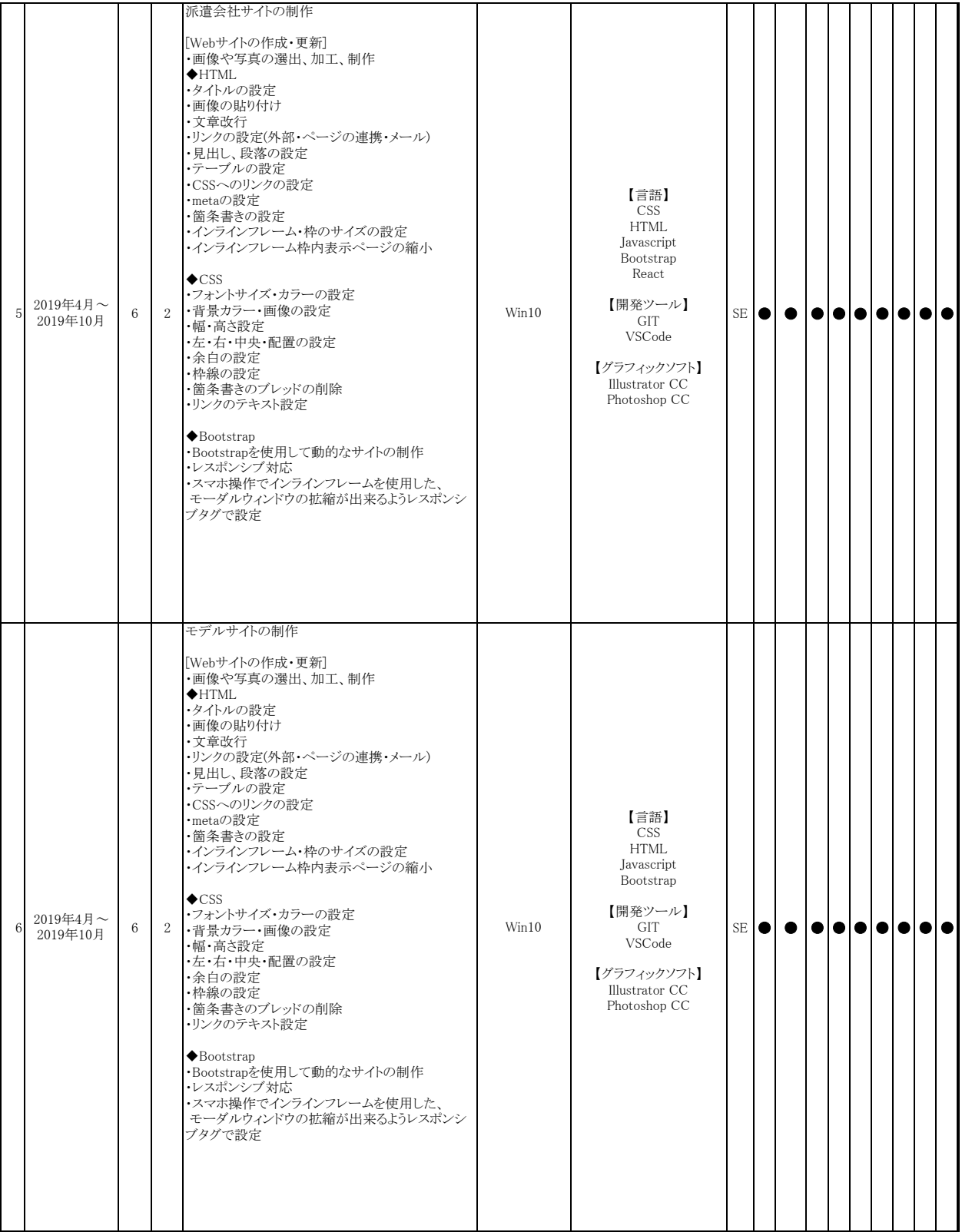

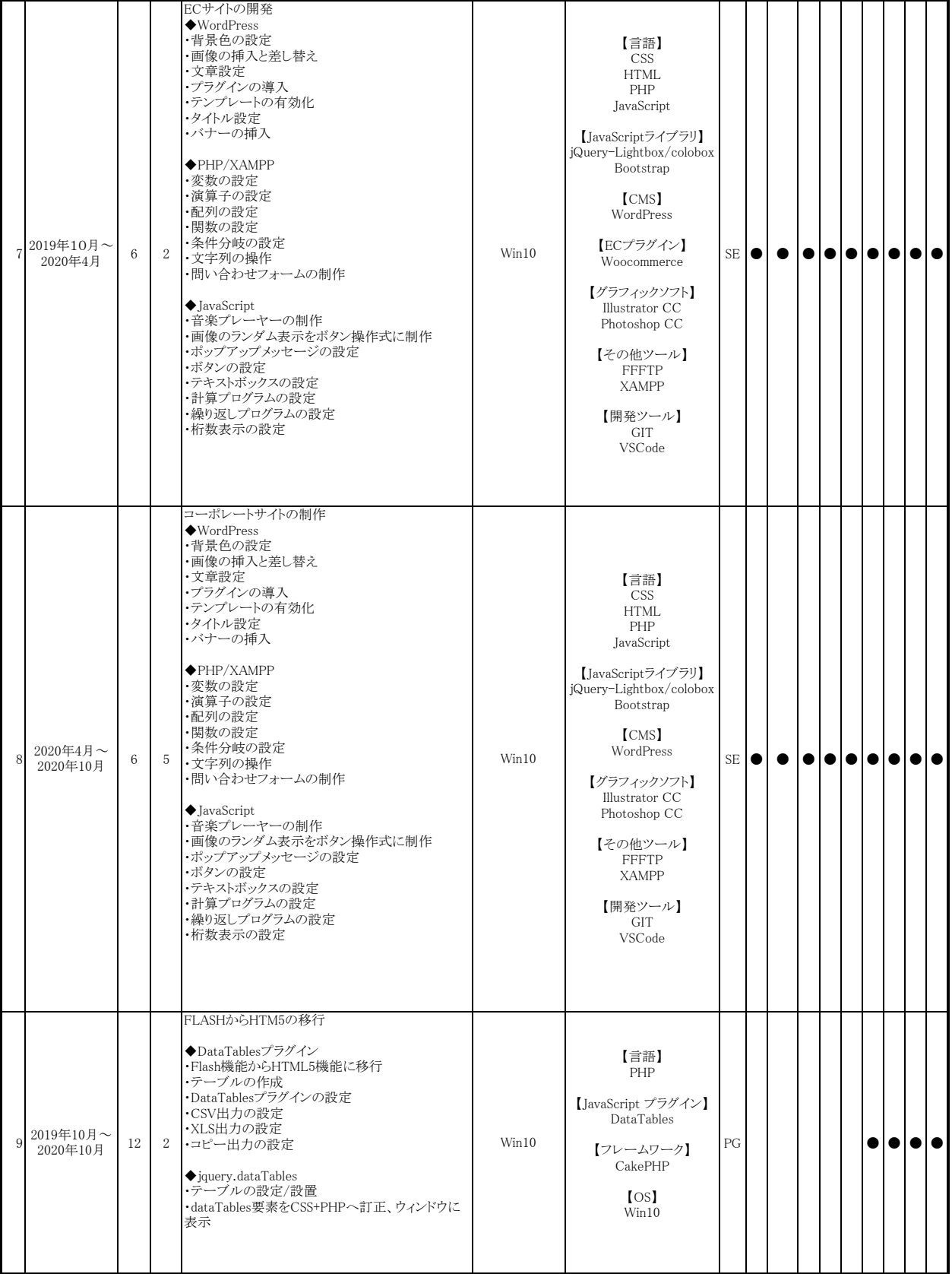

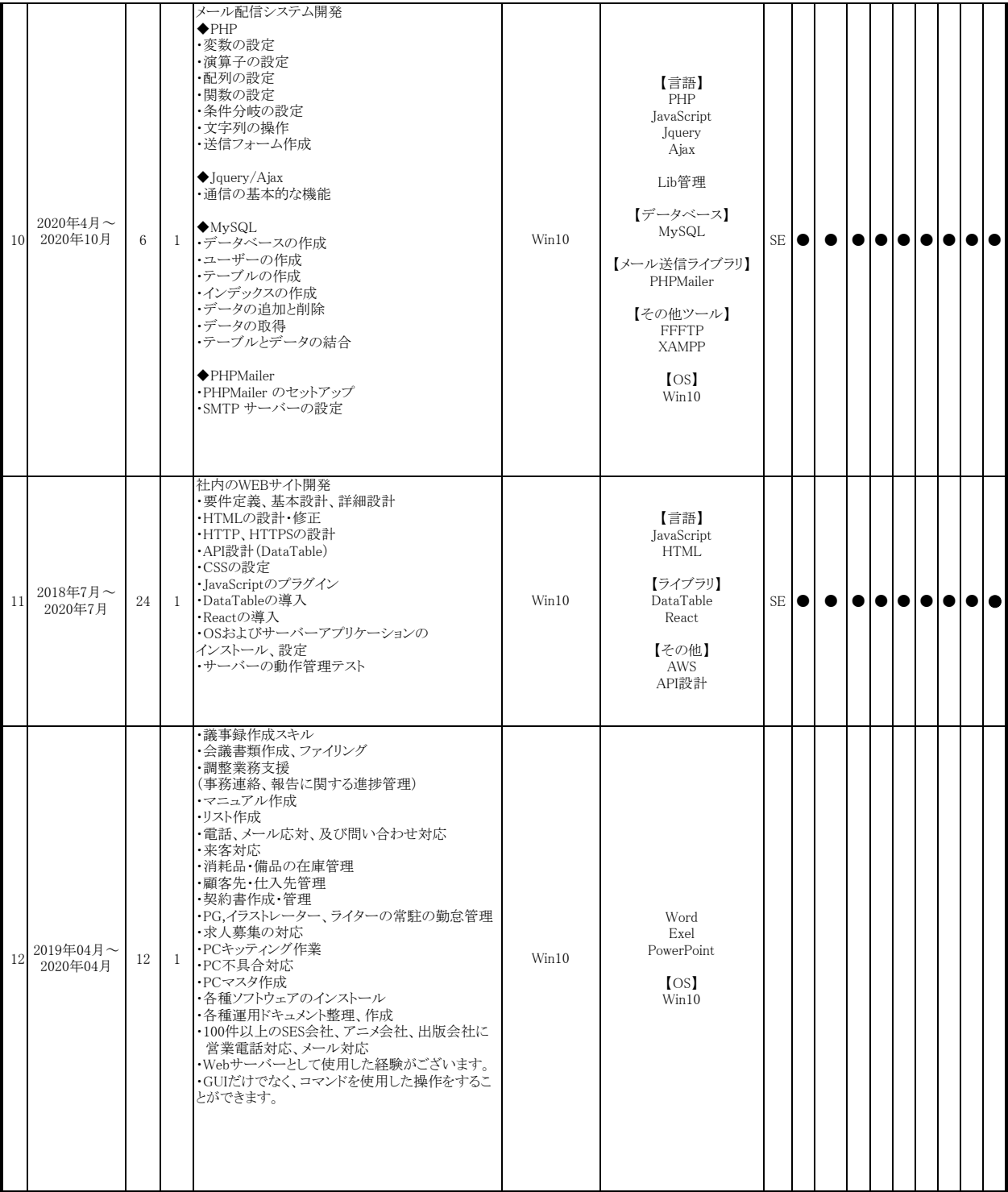

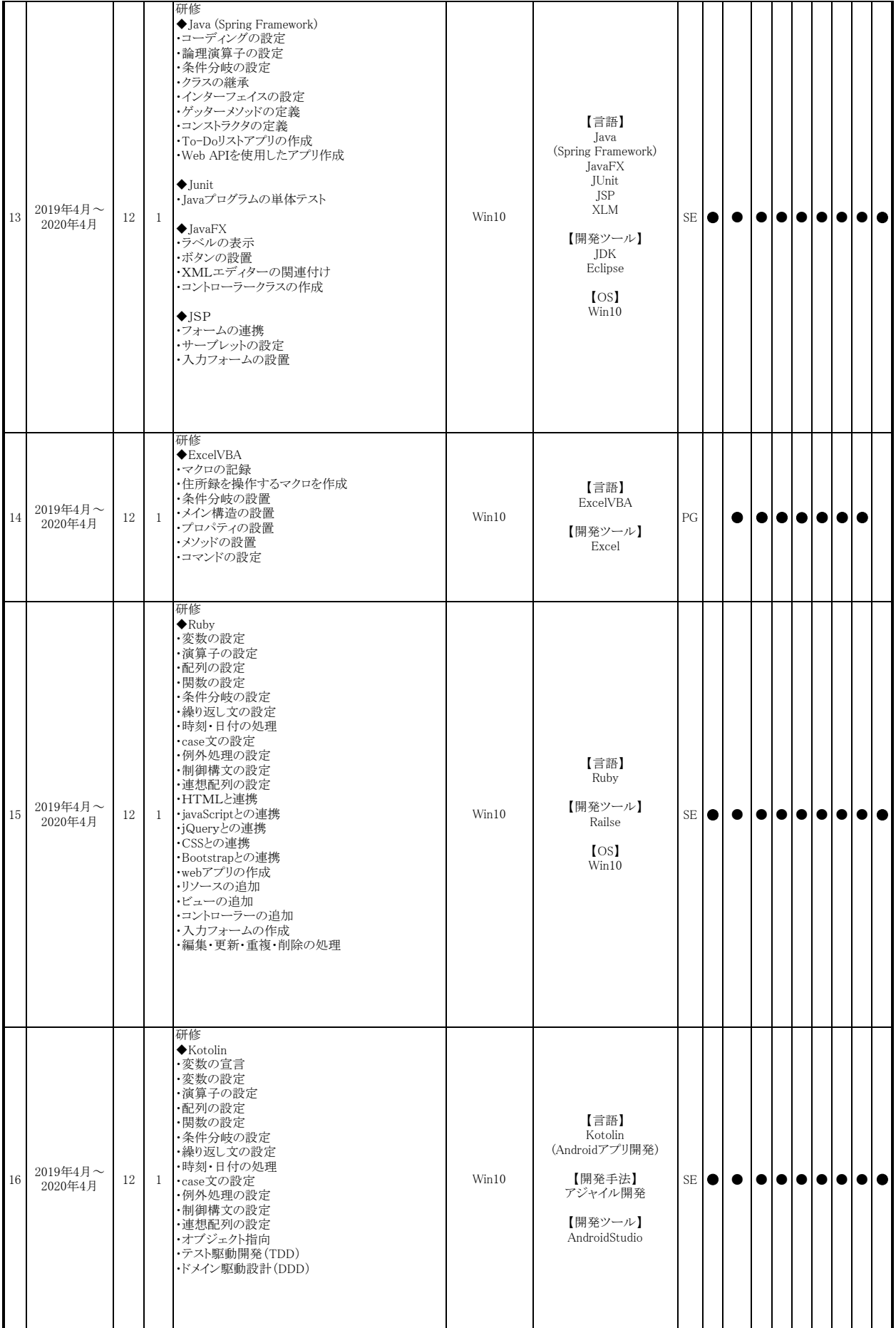

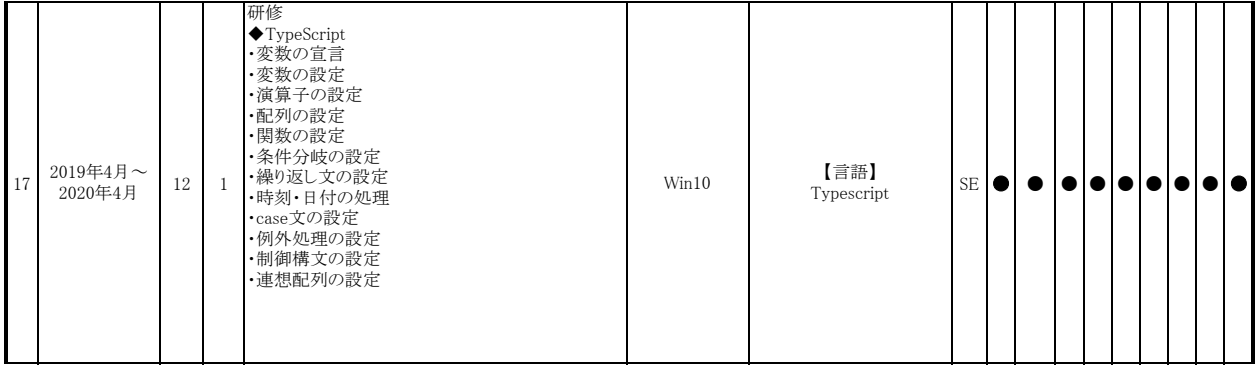